## Debian Packaging

Theppitak Karoonboonyanan thep@debian.org

Debian Developer

7 September 2011

K ロ > K 레 > K 코 > K 코 > 『코 → 이익C\*

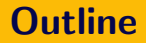

### [Preparation](#page-2-0)

- [Building Packages](#page-4-0)
- [Uploading Packages](#page-12-0)
- **[Debian Packaging](#page-14-0)**
- [Delivering Packages](#page-39-0)

## Section 1

# <span id="page-2-0"></span>[Preparation](#page-2-0)

K ロ ▶ K @ ▶ K 할 ▶ K 할 ▶ | 할 | 2000

- Debian New Maintainers' Guide
	- sudo apt-get install maint-guide
	- <http://www.debian.org/doc/manuals/maint-guide/>
- Debian Policy
	- sudo apt-get install debian-policy
	- <http://www.debian.org/doc/manuals/debian-policy/>
- Debian Developer's Reference
	- sudo apt-get install developers-reference
	- [http:](http://www.debian.org/doc/manuals/developers-reference/)

[//www.debian.org/doc/manuals/developers-reference/](http://www.debian.org/doc/manuals/developers-reference/)

## Section 2

## <span id="page-4-0"></span>[Building Packages](#page-4-0)

K ロ ▶ K @ ▶ K 할 ▶ K 할 ▶ | 할 | 2000

## Getting Source

K ロ > K @ > K 할 > K 할 > 1 할 > 9 Q Q\*

#### • Downloading

• From Debian repository:

apt-get source package

• From FTP server:

dget ftp://.../package\_version.dsc

• Extracting

 $d$ pkg-source -x  $package\_version$ .dsc

**KOD KARD KED KED E VOOR** 

### • Get build dependencies

• For package in Debian repository:

```
sudo apt-get build-dep package
```
• For package outside Debian repository:

```
mk-build-deps package_version.dsc
sudo dpkg -i package-build-deps_version.dsc
sudo apt-get -f install
```
• Build it

```
cd package -version
dpkg-buildpackage -rfakeroot
```
## Multiple Levels of Package Building

**KOD KARD KED KED E VOOR** 

- dpkg-buildpackage
	- Low level
	- Generates source, binary packages
	- Sign the .dsc
	- Generates changes file for upload
	- Sign the .changes
- debuild
	- devscripts wrapper for dpkg-buildpackage
	- Check .changes with lintian
	- Sign .dsc and .changes with debsign
- pbuilder
	- Build package in a clean base-system chroot
	- Any missing build-dependency will be caught
	- No link mistake against irrelevant libraries

## dpkg-buildpackage

**KORK ERREST ORA** 

### • Usage:

cd package-version dpkg-buildpackage

• Interesting options:

- $-kkey-id$  GPG key-ID used for signing
- -b binary-only build
- -B binary-only build, arc-dependent only
- -S source-only build
- -sa force dpkg-genchanges to include upstream source tarball

(useful for mentors.debian.net)

## debuild

K ロ > K @ > K 할 > K 할 > 1 할 > 9 Q Q\*

### • Usage:

```
cd package -version
debuild [--debbuildopts ...]
```
- Options for dpkg-buildpackage can be passed via --debbuildopts option
- Build log at ../\*.build

### pbuilder

**A O A G A 4 O A C A G A G A 4 O A C A C A G A G A G A C A** 

- Backends:
	- pbuilder (tgz)
	- cowbuilder (normal FS, copy-on-write)
	- qemubuilder (QEMU image)
- Create image:
	- sudo pbuilder --create [--basetgz ...]
	- sudo cowbuilder --create [--basepath ...]
	- sudo qemubuilder --create --configfile ...
- Update image:
	- sudo pbuilder --update [--basetgz ...]
	- sudo cowbuilder --update [--basepath ...]
	- sudo qemubuilder --update --configfile ...

## pbuilder

**KOD KARD KED KED E VOOR** 

- build:
	- pbuilder --build package -version.dsc [--basetgz ...]
	- cowbuilder --build package -version.dsc [--basepath ...]
	- qemubuilder --build package -version.dsc --configfile ...
- debuild:

...

- pdebuild [-- --basetgz ...]
- pdebuild --pbuilder cowbuilder [-- --basepath ...]
- pdebuild --pbuilder qemubuilder -- --configfile

## Section 3

## <span id="page-12-0"></span>[Uploading Packages](#page-12-0)

K ロ ▶ K @ ▶ K 할 ▶ K 할 ▶ | 할 | 2000

# Uploading Methods

- dupload
	- For pre-configured hosts in /etc/dupload.conf or ~/.dupload.conf

dupload  $[-t \; host]$  package.changes

- dput
	- For pre-configured hosts in /etc/dput.cf or ~/.dput.cf

dput [host ] package.changes

#### • scp

• For arbitrary hosts with SSH access

dcmd scp package.changes host :dir

- cp, mv, rm
	- For arbitrary dirs in local machine

dcmd cp package.changes dir dcmd mv package.changes dir dcmd rm package.changes dir

## Section 4

## <span id="page-14-0"></span>[Debian Packaging](#page-14-0)

K ロ ▶ K @ ▶ K 할 ▶ K 할 ▶ | 할 | 2000

**KOD KARD KED KED E VOOR** 

• debian/changelog

```
package (1.0-1) unstable; urgency=low
```
\* Initial release. (Closes: #XXXXXX)

-- Joe Black <joe@abc.org> Fri, 26 Aug 2011 22:07:05 +0700

- package  $=$  package name
- $(1.0-1)$  = version (upstream-debian)
- $\bullet$  unstable  $=$  target suite to upload to
- urgency=low  $=$  migration urgency
- (Closes:  $\#XXXXXX$ ) = Debian bug number this upload closes

- debian/copyright
	- upstream source copyright & license
	- debian packaging copyright & license
	- new format: DEP-5 <http://dep.debian.net/deps/dep5/>

```
Format: http://svn.debian.org/wsvn/dep/web/deps/dep5.mdwn?op=fil
Upstream-Name: package
Upstream-Contact: Bill Parrish <bill@xyz.com>
Source: ftp://ftp.abc.com/pub/package/
Files: *
Copyright: 2011 Bill Parrish <bill@xyz.com>
License: GPL-2+
 On Debian GNU/Linux systems, the complete text of the GNU
 General Public License version 2 can be found in
 '/usr/share/common-licenses/GPL-2'.
```

```
• debian/control
```
- Source package metadata
- Binary packages metadata

```
Source: package
Maintainer: Joe Black <joe@abc.com>
Section: misc
Priority: optional
Build-Depends: debhelper (>= 8.1.3)
Standards-Version: 3.9.2
Package: package
Architecture: any
Depends: ${shlibs:Depends}, ${misc:Depends}
Description: An example package
 An example package demonstrating how to create a Debian
package.
```
**KOD KARD KED KED E VOOR** 

#### • debian/source/format

- Specifies source format version
	- 3.0 (quilt)
	- $\bullet$  3.0 (native)
	- 1.0
- debian/compat
	- debhelper compatibility level
	- New packages should use 7
	- See debhelper(7) man page for more info

**KOD KARD KED KED E VOOR** 

#### • debian/rules

- make rules with specific set of targets:
	- clean ≈ make clean
	- build  $\approx$  make
	- binary  $\approx$  make install  $\&$  pack
	- binary-arch only build arch-dependent binaries
	- binary-indep only build arch-independent binaries
- However, with debhelper 7:

```
#!/usr/bin/make -f
\%:
        dh $@
```
• You can also override the default dh rules

# Packaging Systems

**KOD KARD KED KED E VOOR** 

- debhelper
	- Commands to help doing tasks in package building process, e.g.
		- dh\_prep Clean & prepare the build directory
		- dh\_install Install files to target directory
		- dh\_compress Compress files where they should
		- $\bullet$  dh fixperms Fix file permissions
		- dh\_shlibdeps Calculate shared library dependencies
		- dh mkshlibs Create library info for shared lib dependency calculation
		- etc.
	- To be called from debian/rules
	- Actually command-line commands, with man pages

# Packaging Systems

**KORK ERREST ORA** 

#### • debhelper

- In debhelper  $7+$ :
	- dh  $*$  commands are shortened to dh  $*$
	- dh auto  $*$  commands added to call usual series of dh  $*$ commands
	- dh *target* for debian/rules targets to call appropriate dh auto \* commands
	- Thus, the rules become:

```
\#!/usr/bin/make -f
%:
        dh $@
```
- The defaults can be overridden
- Add-ons for common overrides (e.g. dh-autoreconf)

# Packaging Systems

K ロ > K @ > K 할 > K 할 > 1 할 > 9 Q Q\*

### • CDBS (Common Debian Build System)

- Abstract build rules based on Makefile inheritance
- Used for packages of common classes
	- Perl
	- GNOME
	- KDE
	- cmake
	- waf
	- etc.
- Common rules are maintained at a single place

# Patch Management Systems

### • dpatch

- LIFO patch management
- dpatch list-all List all patches
- dpatch patch  $patch$ -name Apply patches until patch-name
- dpatch patch-all Apply all patches
- dpatch unpatch  $patch$ -name De-apply patches until patch-name
- dpatch unpatch-all De-apply all patches
- Editing patch
	- dpatch-edit-patch patch patch-name Edit patch patch-name , add new if not exists
	- Copies the whole source tree to a temporary dir
	- Creates a shell for user to edit files
	- When exit from shell, diff the source and update the patch
- Convenient for editing & testing
- Not good for large source tree
- Tedious command line (patch name required everywhere)
- Obsolete soon

## Patch Management Systems

#### • quilt

- LIFO patch management
- quilt series List all patches
- quilt push Apply next patch in series
- quilt push  $-a -$  Apply all patches
- quilt pop De-apply current patch
- quilt pop -a De-apply all patches
- Editing patch
	- quilt new  $patch-name Create$  a new patch  $patch-name$
	- quilt add  $file Add$  a file to keep track of changes
	- Current copy copied as the base
	- User edits the file
	- quilt refresh Re-diff the files and update the patch
- Add before edit
- Light weight, copy on demand, good for source of any size
- Simple command line
- Adopted as new standard

## Good Patching Practices

K ロ > K @ > K 할 > K 할 > 1 할 > 9 Q Q\*

- Do not repack upstream tarball (except for licensing issues)
- Always use a patch system (quilt/dpatch)
- Make sure there is no excessive changes after build

**KORK ERREST ORA** 

- Debian package version is determined by debian/changelog
- Don't forget to log changes before building modified version
- Command: dch/debchange
	- dch Log change without version change
	- dch -i Increment Debian version
	- dch --nmu Increment Debian version for NMU
	- dch  $-v$  newver Force new version (e.g. new upstream version)

# Package Versioning

**KORK ERREST ORA** 

#### Format:

[Epoch:]UpstreamVersion [-DebianVersion]

- Epoch (optional) small number for overriding old versioning scheme. Use sparingly!
- UpstreamVersion version released by upstream
- DebianVersion version of the Debian package based on the same upstream version
	- Maintainer's version integer, starts at 1, incremented by one
	- Non-maintainer's version decimal point incremented from the latest maintainer's version, starts at .1, incremented by .1
- Debian-native packages:
	- DebianVersion is omitted
	- debian/source/format : "3.0 (native)"

## Packaging New Software

**KOD KARD KED KED E VOOR** 

- Tool: dh-make
	- Install:

```
sudo apt-get install dh-make
```
- Packaging:
	- Prepare upstream tarball:

```
mv package-version.tar.gz \
package_version.orig.tar.gz
```
• Extract source:

tar xzf package\_version.orig.tar.gz

• Invoke dh make:

```
cd package -version
dh make
```
- Select package type (single binary, indep binary, multiple binary, library, kernel module, kernel patch)
- Confirm package info
- Edit template debian/\* files

### debian/control

- Standards-Version:
	- Debian Policy version the package claims to conform to
	- Changes between Policy versions: /usr/share/doc/debian-policy/upgrading-checklist.txt.gz
- Section:
	- admin, cli-mono, comm, database, devel, debug, doc, editors, electronics, embedded, fonts, games, gnome, graphics, gnu-r, gnustep, hamradio, haskell, httpd, interpreters, java, kde, kernel, libs, libdevel, lisp, localization, mail, math, misc, net, news, ocaml, oldlibs, otherosfs, perl, php, python, ruby, science, shells, sound, tex, text, utils, vcs, video, web, x11, xfce, zope
- Priority:
	- required (for dpkg to function)
	- important (basic Unix)
	- standard (reasonable default text-mode installation)
	- optional (larger systems like X Window, TFX)
	- extra (other than above)

### debian/control

K ロ > K @ > K 할 > K 할 > 1 할 > 9 Q Q\*

- Dependencies for source packages
	- Build-Depends:
		- needed for building
	- Build-Depends-Indep:
		- needed for building arch-indep part

**KOD KARD KED KED E VOOR** 

- Dependencies for binary packages
	- Depends:
		- required
		- package configured only if the dependencies are configured
	- Recommends:
		- not required, but usally installed together
	- Suggests:
		- not installed together is usual, but can enhance
	- Enhances:
		- reverse Suggests:
	- Pre-Depends:
		- required
		- package *unpacked* only if the dependencies are configured
		- usually used for commands used in preinst

K ロ > K @ > K 할 > K 할 > 1 할 > 9 Q Q\*

- Breaking & conflicting binary packages
	- Breaks:
		- package configured only if the broken is de-configured
		- still allow simultaneous unpack
		- usually used with << to enforce upgrade on the broken package first
	- Conflicts:
		- no simultaneous unpack is allowed
	- Replaces:
		- take over the files from the other package

**KORK ERREST ORA** 

- Package short description
	- One-line summary
- Package long description
	- Multi-paragraph detailed description
	- Tells what the package provides
	- Distinction from other similar packages (if any)
	- For each sub-package, describe which part it provides

**KOD KARD KED KED E VOOR** 

- Shell scripts to be run on different installation stages:
	- preinst
	- postinst
	- prerm
	- postrm
- With different command-line args for different operations (install, configure, upgrade, remove, purge, abort, etc.)
- See Debian Policy Chapter 6 for more details

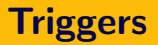

**K ロ ▶ K @ ▶ K 할 X X 할 X → 할 X → 9 Q Q ^** 

- dpkg facility to collect & pass events caused by a set of packages to another during installation
- Currently supported triggers:
	- Explicit triggers by calling dpkg-trigger
	- File triggers fired on file changes
- File trigger: Interested package:
	- debian/triggers:

interest /path/to/directory/or/file

- "postinst triggered" called when triggered
- More details:

/usr/share/doc/dpkg-dev/triggers.txt.gz

• Optional file for tracking new upstream release

```
version=3
# Full-site-with-pattern [Version [Action]]
ftp://upstream.host/path/package-([\d+\ldots]+|\d+) \ldotstar\agdebian uupdate
```
- Used by http://dehs.alioth.debian.org/ and other Debian QA tools
- "uscan" command
	- Checks upstream files compared to version in second field ("debian" or if omitted means latest in debian/changelog)
	- Newer upstream found  $\rightarrow$  download
	- Run command in third field if specified (usually uupdate, or omitted for no command)

### QA Tools

**KOD KARD KED KED E VOOR** 

#### • lintian

- Checks for common mistakes in packages (source & binary)
- Official packages should be lintian-clean
- New checks keep added  $\rightarrow$  new issues to solve
- lintian.debian.net
- "lintian" command:
	- Argument can be .changes, .dsc or .deb file
	- "-i" option turns on more checks (info)
	- "-I" option to show detailed explanation for issues

**KORK ERREST ORA** 

- piuparts (Package Installation, UPgrade And Removal Testing Suite)
	- Try installing, upgrading, removing package in a clean chroot
	- Check if the operations go well without error
	- Check if any file is left after removal (e.g. generated files)
	- Use base system from tarball, same as pbuilder
	- Example:
		- piuparts foo 1.0-2 amd64.deb
		- piuparts foo 1.0-2 amd64.changes

## Section 5

## <span id="page-39-0"></span>[Delivering Packages](#page-39-0)

K ロ ▶ K @ ▶ K 할 ▶ K 할 ▶ | 할 | 2000

## **Officially**

**KOD KARD KED KED E VOOR** 

- Check WNPP (Work-Needing and Prospective Packages) first
- http://www.debian.org/devel/wnpp/
- WNPP bug types
	- ITP (Intent To Package)
	- O (Orphaned)
	- RFA (Request For Adoption)
	- RFH (Request For Help)
	- RFP (Request For Package)
- Taking responsibility on a WNPP
	- ITP  $\rightarrow$  the submitter is already responsible for it
	- $O \rightarrow ITA$  (Intent To Adopt)
	- RFA  $\rightarrow$  ITA
	- RFH  $\rightarrow$  to be closed by submitter
	- RFP  $\rightarrow$  ITP

## **Officially**

**KOD KARD KED KED E VOOR** 

• Closing WNPP bug

 $\rightarrow$  upload the package to Debian with debian/changelog entry:

• For ITP bug:

\* Initial release (Closes: #XXXXXX)

• For ITA bug:

\* New maintainer (Closes: #XXXXXX)

- No upload right?  $\rightarrow$  Request for sponsorship
	- A DD can *sponsor* your upload by doing it for you using his/her trusted digital signature
	- He/she shares the responsibility with you  $\rightarrow$  You will be asked to correct things
	- Upload place: http://mentors.debian.net
	- RFS (Request For Sponsorship) to debian-mentors@lists.debian.org
	- IRC channel #debian-mentors @ OFTC as supplement

**KOD KARD KED KED E VOOR** 

#### reprepro

- What it does
	- Adds/removes/updates package files in repository
	- Generates apt index files
	- Input: .changes file
- Setting up a repository
	- cd repo
	- mkdir conf
	- vi conf/distributions

```
Codename: mysid
Components: main contrib non-free
Architectures: i386 amd64 source
```
**KOD KARD KED KED E VOOR** 

• More detailed configuration

```
Codename: mysid
Suite: unstable
Components: main contrib non-free
UDebComponents: main contrib non-free
Architectures: i386 amd64 source
Origin: mycompany
Version: 1.0
Description: mycompany repository
AlsoAcceptFor: unstable
```
- Multiple distributions are separated by empty lines
- Create suite  $\rightarrow$  codename symlinks

reprepro -b /your/base/dir createsymlinks

**KOD KARD KED KED E VOOR** 

• Include new packages

reprepro -b /your/base/dir include codename .changes-file

• Remove package

reprepro -b /your/base/dir removesrc codename source-name

• Migrate package across distributions

reprepro -b /your/base/dir copysrc dest-codename src-codename source-name

• Note: Never manage files manually. Always do it via reprepro commands. (So database is updated.)

**KOD KARD KED KED E VOOR** 

### • Upload handling

• vi conf/incoming

```
Name: mycompanyincoming
IncomingDir: /home/ftp/mycompany/incoming
TempDir: /home/ftp/mycompany/tmp
Allow: unstable>mysid
Default: mysid
Cleanup: on_deny on_error
```
• reprepro command for incoming handling

```
reprepro -b /your/base/dir processincoming rule-name
.changes-file
```
**KOD KARD KED KED E VOOR** 

- Automatic incoming handling
	- sudo apt-get install inoticoming
	- sudo vi /etc/default/inoticoming

```
USER=repo
LOGFILE=/var/log/incoming.log
INITIALSEARCH=0
DIR=/home/ftp/mycompany/incoming
```

```
# actions
BASEDIR=/home/ftp/mycompany
RULENAME=mycompanyincoming
ACTIONS="--suffix .changes --stderr-to-log \
reprepro -s -b $BASEDIR --waitforlock 1000 \
processincoming $RULENAME {} ;"
```
• Any new file with .changes suffix under incoming dir will trigger the inoticoming action

- Trusted uploaders
	- To prevent intruder's uploads, verify GPG signatures before processing changes
	- Uploaders: fields in conf/distributions specify trusted uploader key list file for each distribution

```
Uploaders: uploaders
```
• SignWith: fields in conf/distributions for signing the Release file

SignWith: 0xXXXXXXXX

• vi conf/uploaders

# Joe Black

```
allow * by key 0xXXXXXXXX
```

```
# Bill Parrish
allow * by key 0xYYYYYYYY
```
• The GPG keys must be available to inoticoming user's public keyring**KOD KARD KED KED E VOOR** 

K ロ ▶ K @ ▶ K 할 ▶ K 할 ▶ | 할 | 2000

- More info:
	- /usr/share/doc/reprepro/manual.html
	- reprepro(1) man page

## Live CD

**KORK ERREST ORA** 

- Live CD tools in Debian
	- live-build low-level tool for live CD creation
	- live-magic GUI frontend for live-build
- Live CD types
	- iso for live CD/DVD only
	- usb for live USB thumdrive only
	- iso-hybrid single image for both CD/DVD and USB
- Live features
	- Live system without installation
	- Integrated installer by copying live image to harddisk
	- Rescue disc

### live-build

K ロ > K @ > K 할 > K 할 > 1 할 > 9 Q Q\*

#### • Configuration

```
lb config -b iso-hybrid -d wheezy -a i386 -k 686 \
  -m http://192.168.1.1:9999/debian \
  --mirror-binary http://ftp.th.debian.org/debian \
  --archive-areas "main contrib non-free" \
  --apt-options "-y --auto-remove" \
  --bootloader syslinux \
  --syslinux-theme debian-squeeze \
  --debian-installer live \
  --debian-installer-distribution daily \
  --debian-installer-gui false \
  --package-lists "standard" --tasks "laptop" \
  --hostname mysid --username live
```
#### • Build

sudo lb build

### live-build

**A O A G A 4 O A C A G A G A 4 O A C A C A G A G A G A C A** 

- Customization
	- config/chroot local-packagelists/\*.list List of packages from mirror to install in live system
	- config/chroot local-packages/\*.deb Local packages to install in addition
	- config/chroot local-includes/\* Files to add to the live system root FS (e.g. config files)
	- config/chroot local-includes/etc/live/config.conf The live system configuration
	- config/binary/isolinux/\* Files to customize the CD boot loader
	- config/binary debian-installer/\* Files to customize the installer (e.g. preseed.cfg)
- More info
	- http://live.debian.net/manual/